Menu indéchirable personnalisé, tendance aubergine

Carte menu restaurant personnalisée, indéchirable et lavable, couleur aubergine, multi-formats - Impression quadri R° V°. Mise en page textes + coordonnées.

Marque : Menu Référence : indlux-aub

Prix : 4.80€ HT Prix dégressifs :

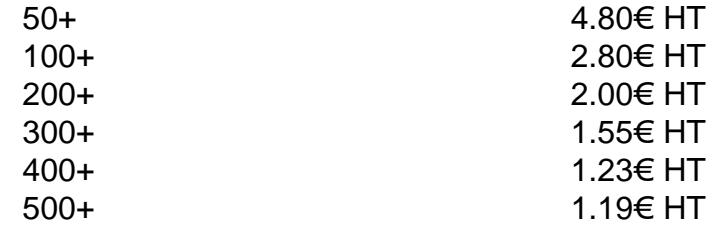

Options disponibles : Format:  $15 \times 21$  cm,  $21 \times 30$  cm (+  $1.80 \text{€ HT}$ ),  $30 \times 42$  cm (+  $3.90 \text{€ HT}$ ) Orientation : Portrait (Verticale), Paysage (Horizontale) Pelliculage: Mat, Brillant Saisir votre titre ou enseigne Envoyez votre texte Indiquez votre adresse et tél. Indiquez votre site Internet Ajouter QR Code Non, Oui Recevoir BAT après commandear e-mail

Critères associés : Dimensions 30 x 40 cm, 21 x 30 cm, 15 x 21 cm Cible professionnelle Hôtellerie, Restaurant et/ou Brasserie, Cafétéria, Sandwicherie, Saladerie, Snack / Fast food, Crêperie, Salon de thé, Croissanterie, Pâtisserie, Table d'hôte, Traiteur Point(s) fort(s): Support indéchirable lavable et résistant à l'eau Couleur dominante Violet, Orange

Finition spéciale: Pelliculage R° V° Menu indéchirable Impression quadri R° V° sur Synaps 450 g (support synthétique)

Descriptif :

Carte menu restaurant personnalisée, décor couleur aubergine, indéchirable et lavable (resiste à l'eau) L'impression, sur support synthétique, offre une incroyable résistance à ce menu. Le pelliculage permet d' faire le menu idéal pour un service en terrasse, pour les restaurants de plage ou en bordure de piscine, le brasseries et les hôtels… Cette carte de restaurant personnalisée résiste à l'eau et aux environnements humides.

Carte de restaurant personnalisée à petit prix !

Publifox se charge de mettre en page votre texte saisi (.doc, .pdf). Une fois votre commande passée, note service PAO réalise et vous présente un BAT (Bon à tirer) vous permettant ainsi de valider la maquette fin avant l'impression.

QR CODE ! Comment ça marche ? À l'aide d'un mobile ou d'une fablette, il est possible de flasher un QR Code et d'afficher un contenu numérique. Le QR Code permet d'afficher un fichier via Internet : Vidéo, fichier audio ou page web. Ici, il s'agit d'un lien vers votre site Internet.

[Lien vers la fiche du produ](https://www.publifox.fr/menuaubergine-xml-269_285-889.html)it